$C = 16-20$  PDF

https://www.100test.com/kao\_ti2020/240/2021\_2022\_\_E5\_85\_A8\_ E5\_9B\_BD\_E8\_AE\_A1\_E7\_c98\_240406.htm ★☆题目16函 ReadDat() IN.DAT  $xx$  StrCharJR()  $ASCII$  4  $\overline{A}\overline{S}\overline{C}\overline{I}$  and  $\overline{A}\overline{S}\overline{C}\overline{I}$  $xx$  writeDat() xx OUT8DAT  $80<sub>2</sub>$ prog1.c main() ReadDat() writeDat() #include #include #include char xx[50][80].int maxline= $0$  /\* 数\*/int ReadDat(void).void WriteDat(void).void StrCharJR(){int i,j.for(i= $O$ ifor(j= $O$ jxx[j] =(xx[j]>>4).}void main(){clrscr().if(ReadDat()){printf(" IN.DAT !\n\007").return.}StrCharJR().WriteDat().}int ReadDat(void){FILE \*fp.int i=0.char \*p.if((fp=fopen("IN.DAT","r"))==NULL) return 1.while(fgets(xx,  $\mathcal{R}(n)$  !=NULL) {p=strchr(xx, \r).if(p) \*p=0.i .}maxline=i.fclose(fp).return 0.}void WriteDat(void){FILE \*fp.int i.clrscr().fp=fopen("OUT8.DAT","w").for(i=0.iprintf("%s\n",xx).fp  $rintf(p, "%s\n'n", xx).}fclose(p).$  17 READDAT IN.DAT XX

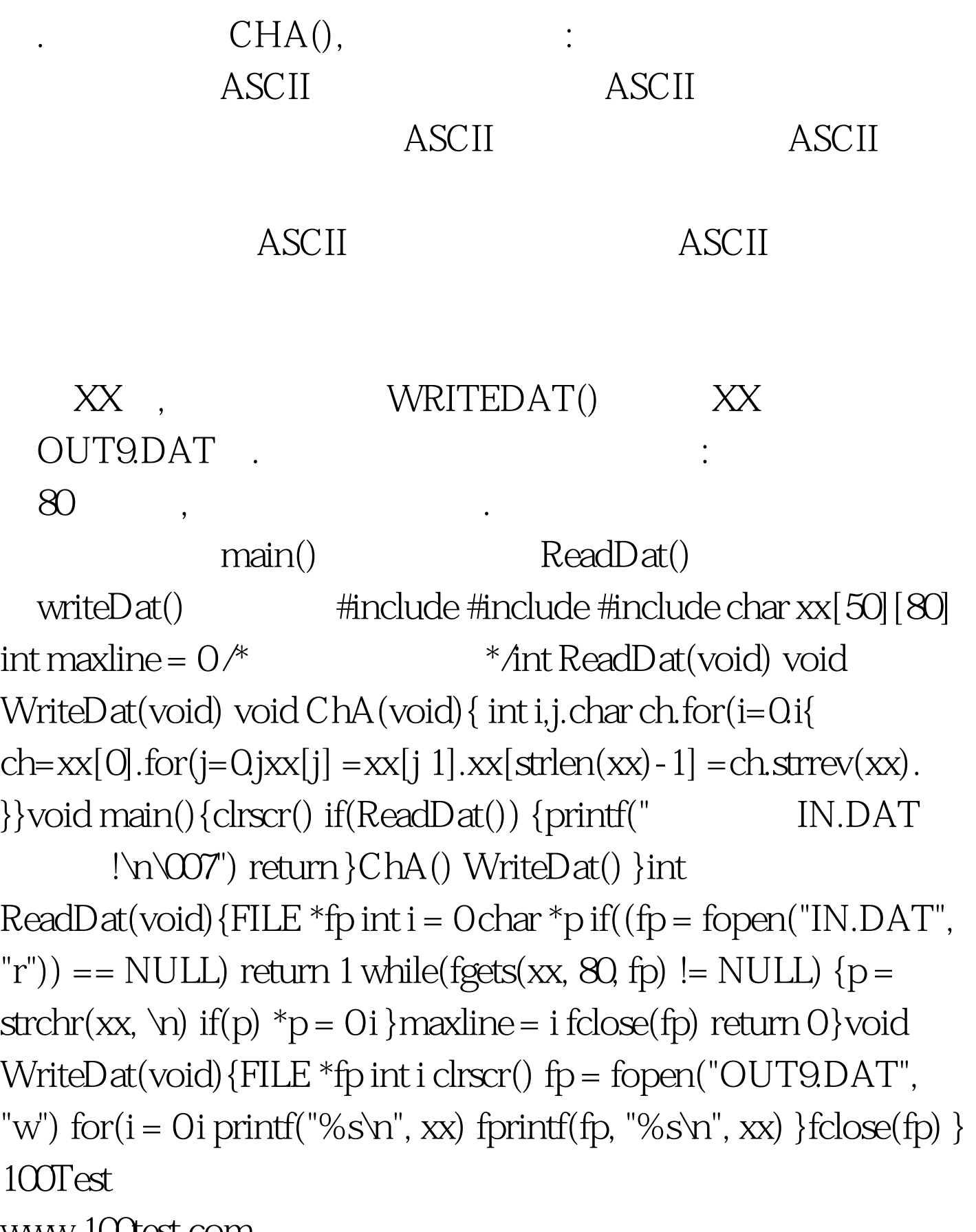

www.100test.com